## **Free Download**

[BIM 360 Glue 2016 Download](https://tlniurl.com/1rzl7j)

[ERROR\\_GETTING\\_IMAGES-1](https://tlniurl.com/1rzl7j)

[BIM 360 Glue 2016 Download](https://tlniurl.com/1rzl7j)

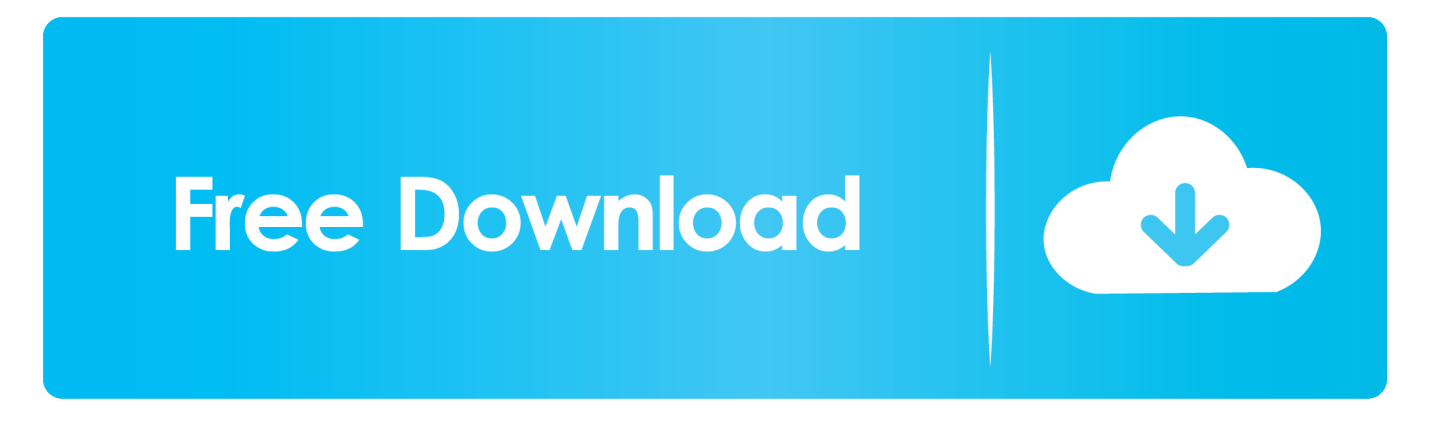

You can install add-in apps for Autodesk Navisworks, Revit, ... Use these add-ins to connect to the BIM 360 Glue cloud and access your ... Click Profile menu Downloads to launch the Autodesk BIM 360 Add-in apps download page. ... Free product trials · 3D CAD software · Civil engineering · Drafting .... The Autodesk BIM 360 Glue mobile app enables BIM 360 Glue users to more securely access Building Information Modeling (BIM) projects and .... Quickly and completely remove Autodesk BIM 360 Glue AutoCAD 2016 Add-in 32 bit from your computer by downloading Reason's 'Should I Remove It?' (click .... Solution: Click on appropriate server location to download Autodesk BIM 360 Glue desktop application: US · EMEA. After the link opens, Click .... Getting started in BIM 360 Glue begins when you receive an email ... After you've activated your Glue account, you can download the Glue .... Download CAD files and utilities - Autodesk BIM 360 Glue Add-in Apps (direct ... applications, files, patches, utilities, macros, libraries, viewers .... BIM 360 Glue is a cloud-based collaboration environment that enables you to easily: integrate building models from many sources; walkthru and explore models .... To install the BIM 360 Add-In: Open the BIM 360 Glue desktop Application; Click ... After you download the add-in, it's available in the application ribbon under the ... Suite 2016, & Navisworks 2016 By: Help In-Product View With the BIM 360 .... Download and Convert from BIM 360 Glue into Revit for modelling context, ... Once you have a model on Glue that you would like to download and use as ... Glue Updates and 2016 New Features (Navisworks Manage 2016…. Solution: Close all applications. Delete all folders that have "BIM360Glue" or "BIM 360 Glue" in their name from: %localappdata%\Autodesk .... With the Autodesk® BIM 360® app, BIM 360 users can access all project documents, plans and models, as well as execute construction quality, safety, and .... Autodesk BIM 360 Coordinate accelerates project delivery for contractors by enabling the office to easily coordinate and connect while empowering the field to .... Free download Learning BIM 360 Glue. This tutorial/course is created by Eric Wing and it has been retrieved from Lynda which you can download for.. Solution: To find the BIM 360 Glue add-ins for Autodesk products: Open BIM 360 Glue (web or desktop version). Click on the profile button (top .... Download Autodesk® BIM 360 Glue and enjoy it on your iPhone, iPad, and iPod touch. ... Autodesk® BIM 360 Glue 4+. Autodesk Inc. 2.2, 9 Ratings. Free .... Free Download Lynda Learning BIM 360 Glue. This course was created by Eric Wing. This course is 2 hours 43 minutes long. This course can .... Autodesk® BIM 360 Field - Autodesk BIM 360 Field is field management software for 2D and 3D environments that combines mobile technologies at the point of .... Does anyone know where you can download the BIM 360 Glue Desktop Application for a reinstall? ... After you've activated your Glue account, you can download the Glue desktop installer here: ... 07-12-2016 02:36 PM .... Title, Uninstall: MSI - Autodesk BIM 360 Glue AutoCAD 2016 Add-in 64 bit -Windows. Domain, BESC. Category, Software Sharing. Download .... Downloading from BIM 360 Glue. « on: Sep 27, 2016, 09:53:20 PM ». We got some files to download from BIM 360 Glue and we are not able to. First it asked us ... 9bb750c82b